# **Data Entry Specs 1.0.1**

Wolfgang Schmidle, Klaus Thoden, Malcolm D. Hyman Max Planck Institute for the History of Science, Berlin, Germany 2nd October 2008

# **Contents**

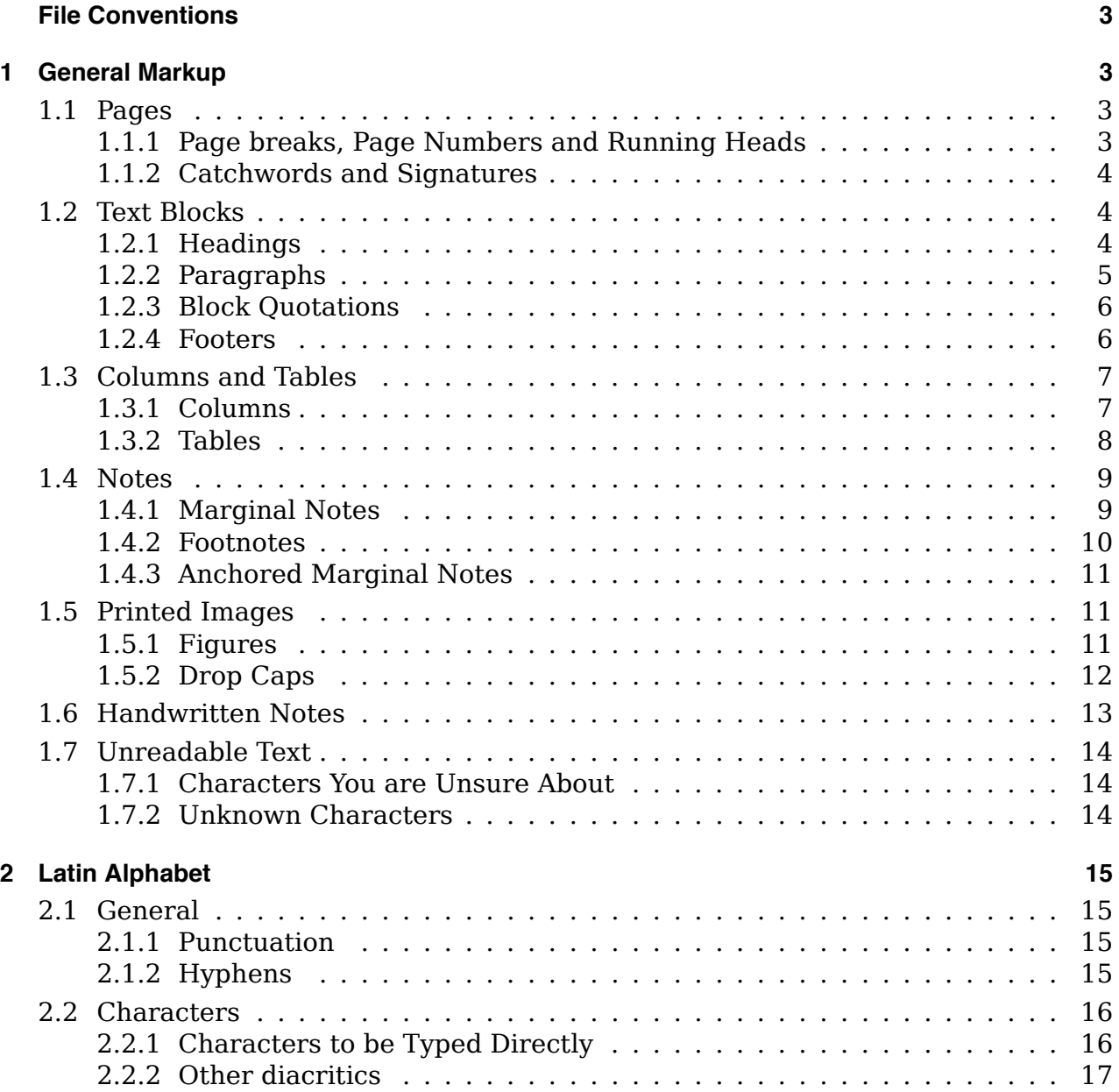

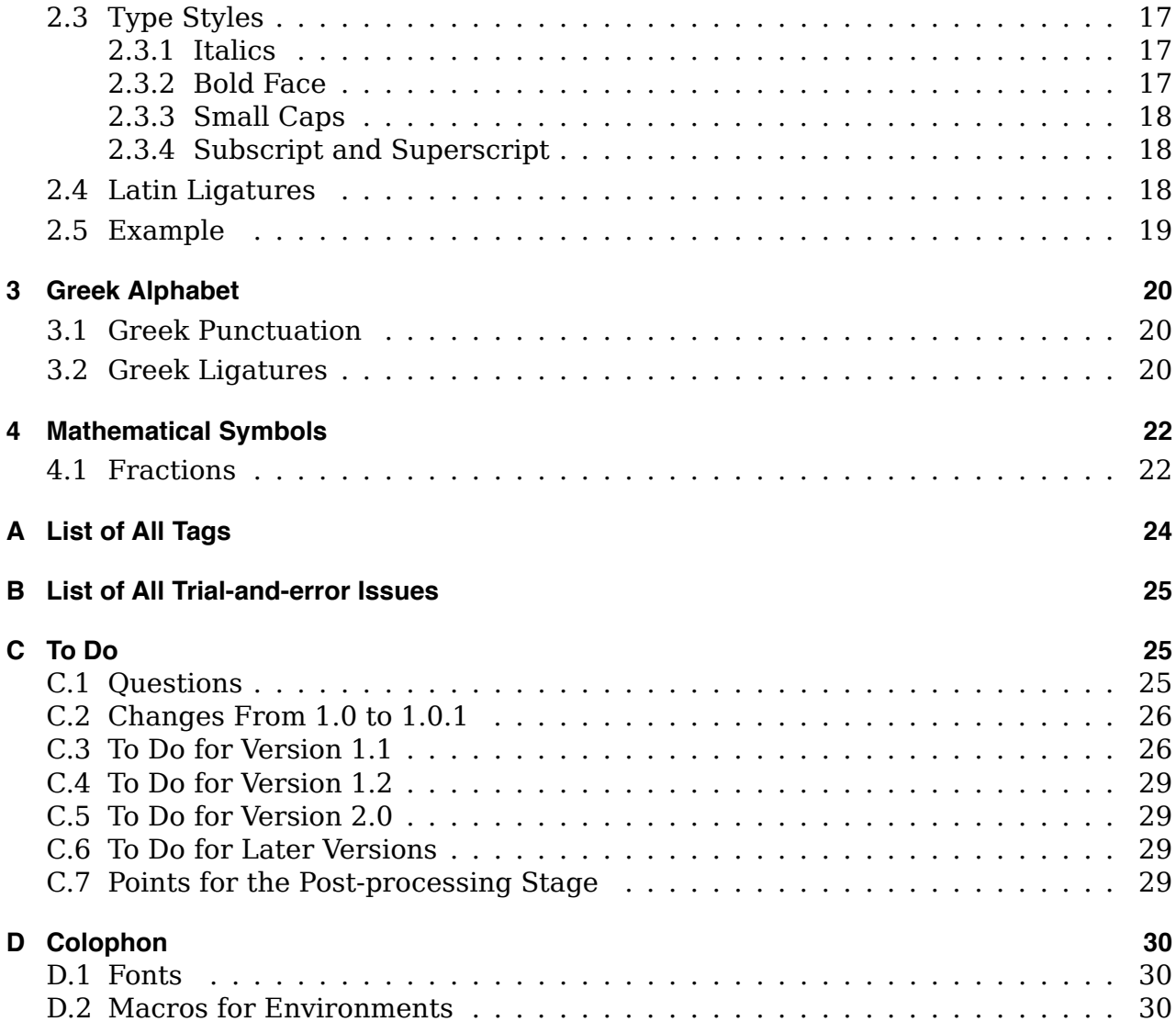

# **File Conventions**

Save the text in plain text format  $(. \text{txt})$  with Unicode utf-8 encoding. If the text is saved in more than one file, enumerate the parts, for example  $Euclid$  part  $001.txt$ , Euclid part  $002.txt$ , and so on. Create a zip archive from all files.

We will also need the list of unknown characters (see section 1.7.2). If the list is handwritten, scan it in and save it as PDF file, if possible.

If file names can be only 8 characters long, use part  $001.txt$ , part  $002.txt$ , and so on. If the plain text format does not work properly, use the rich text format .rtf instead of .txt. Only if both .txt and .rtf do not work, use the Microsoft Word format .doc. Do not use any compression format other than zip. If you cannot use zip, leave the files uncompressed.

# **1 General Markup**

### **1.1 Pages**

Type the entire content of one page, then go on to the next page. Do not mix the content of different pages.

# **1.1.1 Page breaks, Page Numbers and Running Heads**

Page breaks are marked by  $\langle pb \rangle$ . If the page has a page number, type it within the  $\langle pb \rangle$ tag. Type the page number exactly as it appears in the book. If there is a running head on the page, it is marked by  $\langle \rangle$  and  $\langle \rangle$  rh>. Type the running head immediately after the  $<$ pb $>$ tag.

The position of the page number, e.g. at the top or bottom of the page, will not be encoded. Type the  $\langle$ <sub>p</sub>b> and  $\langle$ <sub>rh</sub>> tags before you type any content of the page. Do not type spaces within words. If there is a horizontal line below the running head, do not type it. A blank line may be inserted before the  $\langle pb \rangle$  tag.

EXAMPLE 1

![](_page_2_Picture_11.jpeg)

**<pb 2><rh>**GEOMET. ELEMENT. EVCLIDIS**</rh>** \$unt ӕquales. 16 Et hic quidem punctus, centrum circuli dicitur.**</p>** *(some untranscribed text)*

 $\rightarrow$  For  $\frac{1}{2}$  and  $\frac{1}{2}$  see section 2.2.1. </p> marks the end of a paragraph (section 1.2.2). The <p> for the beginning of the paragraph is on the previous page.

EXAMPLE 2

![](_page_3_Picture_2.jpeg)

**<pb vij><rh>**PREFACE.**</rh>**

### **1.1.2 Catchwords and Signatures**

Do not type catchwords and signatures.

In most cases, catchwords and signatures are at the bottom of the page.

#### Example

![](_page_3_Picture_8.jpeg)

#### *(not transcribed)*

The left rectangle contains the signature (" $Ec$  2") and the right rectangle the catchword  $("Volo").$ 

### **1.2 Text Blocks**

### **1.2.1 Headings**

Headings are marked by  $\langle h \rangle$  and  $\langle h \rangle$ .

All headings are tagged in the same way, regardless of the font size. Do not type spaces within words. If the text is centered, this will not be encoded.

Example

![](_page_3_Picture_16.jpeg)

**<h>**EUCLIDIS ELEMENTORUM LIBER DECIMUS.**</h>**

or alternatively, if you are unsure whether each line is a separate heading:

**<h>**EUCLIDIS**</h> <h>**ELEMENTORUM**</h> <h>**LIBER DECIMUS.**</h>**

#### **1.2.2 Paragraphs**

Paragraphs are marked by  $\langle p \rangle$  and  $\langle p \rangle$ .

Make sure that for each  $\langle p \rangle$  there is a corresponding  $\langle p \rangle$  somewhere. If the first line of the paragraph is indented, this will not be encoded. If the text is centered, this will not be encoded either.

nemurgi tot iineas perpendi

#### **EXAMPLE**

#### cay, camien circunuertetur.

Secunda caufa eft, quia quoduis graue corpus, aut per naturam, aut per vim motum, rectitudinem itineris naturaliter appetat, quod clarè cognoscere possumus, projeciendo lapides funda, & circunducentes brachium, nam funes tanto maius pondus acquirunt, & manum tanto magis onerant, quanto velocius voluitur funda, & incitatur motus, quod ab appetitu naturali infito ei corpori per linea rectam progrediendi procedit. Vnde fit, vt pondus circunferentiæ ipsius rotæ, tanto facilius circunuoluatur, & ex seipso tanto longiori tempore moueatur, quanto longius distat à centro, cum eius iter tanto minus fit curuum. Hanc igitur ob caufam, rota, quanto maior erit, eiufq; pondus tanto magis vicinum circunferentia, tanto magis durabit tum corports aquel.fim.impellit lateraliter dic impetus motus affamptus. Terria caufa eft, quod funis dum circunuoluitur, vicinius axi mathematico reuo-

#### *(some untranscribed text)*

**<p>**Secunda cau\$a e\$t, quia quoduis graue corpus, aut per naturam, aut per vim motum, rectitudinem itineris naturaliter appetat, quod clarè cogno\$cere po\$\$umus, proijciendo lapides funda, & circunducentes brachium, nam funes tanto maius pondus acquirunt, & manum tanto magis onerant, quanto velocius voluitur funda, & incitatur motus, quod ab appetitu naturali in\$ito ei corpori per lineã rectam progrediendi procedit. Vnde fit, vt pondus circunferentiæ ip\$ius rotæ, tanto facilius circunuoluatur, & ex \$eip\$o tanto longiori tempore moueatur, quanto longius di\$tat à centro, cum eius iter tanto minus \$it curuum. Hanc igitur ob cau\$am, rota, quanto maior erit, eiu\$\´q; pondus tanto magis vicinum circunferentiæ, tanto magis durabit impetus motus a\$\$umptus.**</p>** *(some untranscribed text)*

*−→* For à and ã see section 2.2.1. For \´q see section 2.2.2. See also the example in section 2.5.

EXCEPTION: The  $\langle p \rangle$  and  $\langle p \rangle$  tags are not used in marginal notes (section 1.4.1) and footnotes (section 1.4.2). Headings (section 1.2.1) are marked by  $\langle h \rangle \langle h \rangle$  instead of  $p$  </p> </p>. Block Quotations (section 1.2.3) are marked by  $\langle q \rangle \langle q \rangle$  instead of  $\langle p \rangle \langle p \rangle$ .

# **1.2.3 Block Quotations**

A block quotation is marked by  $\langle q \rangle$  and  $\langle q \rangle$ . Do not type repeating quotation symbols. The  $\langle \varphi \rangle$  and  $\langle \varphi \rangle$  replace the  $\langle \varphi \rangle$  and  $\langle \varphi \rangle$  tags. **EXAMPLE** 

1 J. Lucifer, & cœli statione nouissimus exit. Aquassigemi serit imaginem intra speculum, tuncillanguit ita idv non Negati diran -ind ry Et fi (modo credimus) vnum aid da sabriaq ciasa ion mosus i simmo, Iffe diem fine Sole ferunt, incendia lumen llun asnorationam " Præbebant. airomun and Quod autem à Patre instruatur etiam de cursu annuali, la ora uni Vmabiividebitur vbista dicitizoman ba irlim as naqangas esmriauc and Witor in adderlum, nec me, qui catera vincita aqui mons romano belan, Impetus, & rapido contrarius euchor orbit inogaib iv floroq ill Et vbi ita loquitur. screedent fracta. nos inga Forfitan & Iucos illic, vrbesq; Deorum. possos sinomam non a.

```
<q>Lucifer, & cœli $tatione novui$$imus exit.</q>
<p>Nec non vbi ita inquit.</p>
<q>Et $i (modo credimus) vnum
I$$e diem $ine Sole ferunt, incendia lumen
Præbebant.</q>
<p>Quod autem à Patre in$truantur etiam de cur$u annuali,
videbitur vbi dicit.</p>
<q>Nitor in aduer$um, nec me, qui cætera vincit.
Impetus, & rapido contrarius euehor orbi.</q>
<p>Et vbi ita loquitur.</p>
<q>For$itan & lucos illic, vrbes\'q; Deorum.</q>
```
PLEASE NOTE: For inline quotations within a paragraph, type the quotation marks exactly as they appear in the text.

# **1.2.4 Footers**

If you can identify a paragraph as a footer, use  $\langle h \rangle$  and  $\langle h \rangle$  instead of  $\langle p \rangle$  and  $\langle p \rangle$ .

→  $\langle h \rangle$  and  $\langle h \rangle$  is the tag for headings (section 1.2.1).

# **EXAMPLE**

![](_page_6_Picture_1.jpeg)

#### **<p>***(some text)*

quem quidem tractatum cum quibu\$dam alijs meis \$peculationibus in lucem prode re cupio, \$i fieri poterit, antequam ad directionem mei Horo\$copi cum corpore Martis An\, eret\, e perueniam, qu\, e quidem directio circa annum mille\$imum quingente\$imum nonage\$imum \$ecundum eueniet.**</p> <h>**FINIS.**</h>**

#### **1.3 Columns and Tables**

#### **1.3.1 Columns**

Columns are marked by  $\langle \text{col}\rangle$  and  $\langle \text{col}\rangle$ . The columns on a page are numbered from left to right.

# **EXAMPLE**

![](_page_7_Picture_2.jpeg)

(1) a real page: (2) how to type columns:

![](_page_7_Picture_137.jpeg)

*(not transcribed)*

PLEASE NOTE: The page number and the running head are not part of a column.

**<col 1>**This is one column ...**</col> <col 2>**This is another column.**</col> <col 3>**And there might be yet another column.**</col>**

PLEASE NOTE: If there is no running text in the columns, they may be not be separate columns, but a table (section 1.3.2). If in doubt, check the example there.

#### **1.3.2 Tables**

A table is marked by  $\langle$ tb> and  $\langle$ /tb>. Use # as field separators. Do not type horizontal or vertical lines.

Do not treat the table columns as separate columns (section 1.3.1), i.e. do not type a whole column before you go on to the next column. If the whole table is in italics (section 2.3.1), indicate this in the  **tag, i.e.**  $**5**$  **it.** 

#### Example

![](_page_7_Picture_138.jpeg)

```
<tb it>Pag. # Lin. # Errata # Correcta
3 # 29 # æqualis # æquali
8 # 35 # maius # maior
9 # 15 # in vnitate $uperficialis, erit ac # in vnitate $upreficialis erit, ac
11 # 1 # proueuiens # prouenientem
(some text)</tb>
<tb it>Pag. # Lin. # Errata # Correcta
158 # 26 # ver$a # ver$am
158 # 26 # $it # $int
162 # 22 # cindenda # $cindenda
163 # 7 # oppo$itus # oppo$itum
(some text)</tb>
```
If you are unsure whether some columns form a separate table or not, type it as one table:

```
<tb it>Pag. # Lin. # Errata # Correcta # Pag. # Lin. # Errata # Correcta
3 # 29 # æqualis # æquali # 158 # 26 # ver$a # ver$am
8 # 35 # maius # maior # 158 # 26 # $it # $int
(some untranscribed text)
```
PLEASE NOTE: If the columns contain running text, they may not be a table, but separate columns (section 1.3.1). If in doubt, check the example there.

#### **1.4 Notes**

PLEASE NOTE: Handwritten notes (section 1.6) are not transcribed.

#### **1.4.1 Marginal Notes**

A marginal note on the left is marked by  $\langle \text{mod} \rangle$   $\langle \text{mod} \rangle$ , and a marginal note on the right is marked by  $\langle \text{max} \rangle$ ,  $\langle \text{max} \rangle$ . It should be typed in separate lines, starting after the line it is the closest to.

Do not mark paragraphs within a marginal note, i.e. do not use the  $\langle p \rangle$  tag.

*−→* For anchored marginal notes see section 1.4.3.

#### Example 1

![](_page_8_Picture_11.jpeg)

*(not transcribed)*

In example 1, there are two marginal notes on the left and one marginal note on the right.

EXAMPLE 2

Siad aliquã rectã lineã \* comparet parallelogrāmu, deficies forma  $\pi$ apas Andri, ap ponatur, appliquadrata, ipfum coparatu aequu eft ei quod (cotinet) fub fegmetis  $cctur$ recte linee, que ex ipfa coparatione funt facta.

Si ad aliguã rectã lineã \* compare\~t parallelogrãm\~u, defici\~es forma <mar>παραβληθῆ, ap ponatur, applicetur</mgr> quadrata, ip\$um cõparat\~u æqu\~u e\$t ei quod (cõtine\~t) \$ub \$eqm\~etis rect\, e line\, e, qu\, e ex ip\$a cõparatione \$unt facta.

#### 142 Footnotes

Footnotes are marked by  $\langle fin \rangle$  and  $\langle fin \rangle$ . Type the footnote where it appears on the page. Insert the footnote symbol in the  $\langle fin \rangle$  tag. The corresponding footnote symbol in the main text is marked by  $\langle n \rangle$ . Insert the footnote symbol in the  $\langle n \rangle$  tag.

Ignore the superscript of the footnote symbol. Use  $\langle n \rangle$  in the main text only if you can identify the symbol as footnote symbol and if there is a corresponding  $\langle fin \rangle$   $\langle fin \rangle$  tag somewhere. Do not mark paragraphs within a footnote, i.e. do not use the  $\langle p \rangle \langle p \rangle$  tag. Do not type horizontal lines.

EXAMPLE

```
*LEMMA.
                                                              * AHMMA.
                                               Εάν ώσι τρέις εύθειαι ον λόγω πνι, έςτι ως
  Si fuerint tres rectae lineae in ratione aliqua,
erit ut prima ad tertiam ita rectangulum conten- ή πεώτη περτ τιω τριτίων έτως το υπού της
               * Lemma hoc non agnofcunt Codd. MSS.
                                                                                    TREWING
```
 $<$ col 1> <h><n \*> LEMMA</h> <p>Si fuerint tres rectæ lineæ in ratione aliqua, erit ut prima ad tertiam ita rectangulum conte-</col>  $<$ col 2> <h> \HMMA.</h> <p>Εὰν ὦ{στι} τρ{εῖ}ς εὐθ{εῖ}{αι} {ἐν} λόγῳ {τι}νὶ, ἔ{σται} ὡς ή {πρ}ώ{τη} {πρ}ὸς τ{ὴν} τ{ρί}{την} {ού}τως {τὸ} {ὑπὸ} τῆς</col> <fn \*>Lemma hoc non agno\$cunt \_Codd. MSS. </fn>

PLEASE NOTE: If the footnote continues on the next page, close the first part with </fn> before you go on to the next page (contrary to paragraphs). Mark the second part on the next page with new  $\langle f_n \rangle$   $\langle f_n \rangle$  tags. If you remember the footnote symbol, type it again in the  $\langle$ fn $>$ tag on the second page.

# **1.4.3 Anchored Marginal Notes**

An anchored marginal note is marked by  $\langle \text{mod} \rangle$   $\langle \text{mod} \rangle$  or  $\langle \text{mod} \rangle$   $\langle \text{mod} \rangle$  according to its position, and typed in separate lines starting after the line it is the closest to (just like a normal marginal note). In addition, the anchor is treated like a footnote symbol, i.e. it is marked by  $\langle n \rangle$  in the main text and it is written inside the  $\langle mq1 \rangle$  or  $\langle mqr \rangle$  tag.

Example

circumferentiam data recta A, aqualem effe. Cum enim fit, St E, ad A, it a BD, ad FG; hocest, a it a tota diameter circuli BC. ad a Is. totam diametrum circuli F H: Sit autem &t diameter ad diametrum, quinti. ita circumferentia BC, ad circumferentiam FH, St Pappus demon-

**<p it>***(some text)* circumferentiam data recta A, æqualem e\$\$e. Cùm enim \$it, vt E, ad A, ita B D, ad F G; hoc est, **<n a>** ita tota diameter circuli B C, ad **<mgr a>**15. quinti.**</mgr>** totam diametrum circuli F H: Sit autem vt diameter ad diametrum, ita circumferentia B C, ad circumferentiam F H, vt Pappus demon- *(some text)***</p>**

# **1.5 Printed Images**

PLEASE NOTE: Treat handwritten figures in the same way as handwritten notes (section 1.6), i.e. simply mark them by  $\langle \text{hd} \rangle$ .

### **1.5.1 Figures**

Where a figure occurs in the text, put a  $\langle f \rangle$  tag in a separate line.

If you can identify a caption of the figure, mark it by  $\langle cap \rangle$   $\langle cap \rangle$ . Type it in a separate line above or below the  $\langle f \rangle$  tag according to its position above or below the figure.

#### Example 1

![](_page_10_Figure_11.jpeg)

```
<p>(some text)
$e$quipedem, circumagito, ut altera pars æquè cale$cat ab igni.</p>
<cap it>Paruus Vncus ferreus.</cap>
<fig>
<p>Præterea $i quando mi$tura $atis plumbi non habuerit, addito cum forci
(some text) </p>
```
#### EXAMPLE 2

![](_page_11_Figure_2.jpeg)

```
<fiq>
<p>THEON ex Zãb. Areola nãq; α β,
<fiq>
cõpreh\~edatur $ub ratiõali α γ, & 2 a-
potome \alpha \delta. Dico q, quæ \alpha \beta, arcolam
pote$t, mediæ apotome e$t prima. E$to
enim (p 79 decimi) ip$i α δ cõgru\~es δ
(some text)</p>
```
#### 1.5.2 Drop Caps

Type a drop cap as an ordinary capital letter. Do not use the  $\langle f \rangle$  tag for ornamented drop caps.

 $\rightarrow$  The  $\langle$ fig> tag marks figures (section 1.5.1).

EXAMPLE I

![](_page_11_Picture_8.jpeg)

I MEN Lunx etiam si sit lumen reflexum Solis ab ipsa Luna, ab ea tamen non ita reflectitur, vt à superficie polita speculi, cu eius luminis tanta qua titatem fuper ipfum corpus lunare videamus, & eo modo terminata quo conspicimus. per se lumen, causa oculi est effectum, per accidens autem

puta quod vis. Terra deinde nunquam lunari lumine(quauis folaris reflexio exiftat)

**<p><sc>**LVMEN**</sc>** Lunæ etiam \$i \$it lumen reflexum Solis ab ip\$a Luna, ab ea tamen non ita reflectur, ut à \$uperficie polita \$peculi, c\~u eius luminis tantã quã titatem \$uper ip\$um corpus lunare videamus, & eo modo terminatã quo con\$picimus. per \$e lumen, cau\$a oculi e\$t effectum, per accidens autem puta quod vis. Terra deinde nunquam lunari lumine (quãuis \$olaris reflexio exi\$tat) *(some text)***</p>**

#### EXAMPLE 2

FErunt Aristippu tempestate maris ad incognita littora delatum, cum in arena vidiffet qualda figuras geometricas delineatas exultante letitia dixiffe: H xc

**<p>**FErunt Ari\$tipp\~u tempe\$tate maris ad incognita littora delatum, cum in arena vidi\$\$et qua\$dã figuras geometricas delineatas exultant\~e l\,etitia dixi\$\$e: Hæc *(some text)***</p>**

*−→* See also the example in section 2.5.

#### **1.6 Handwritten Notes**

Handwritten notes are marked by  $\langle \text{hd} \rangle$ . Do not type the note itself.

The  $\langle$ hd> should be typed in a separate line, after the line of the main text it is the closest to.

#### EXAMPLE I

h.fupponendo igitur in puncto.g.pondus, aut virtutem mouentem unius libræ, & in h.duarum librarum, ablq, dubio hæ duæ uirtutes in huiufmodi diftantijs à centro h.duarum librarum, ablq; dubio hae dua untutes in huiumodi diffantijs a centro<br>equales inuice erūt, ob rationes prioribus capitibus iam allatas, & flatera orizontalis 200 m. manebit. Vnde clarum erit, q quaeuis etiam exigua virtus adiuncta ipfi. g. mouebit set for : ftateram extra orizontalem fitum. Nunc fi puncto.i.ex aquo medio inter.g. et. K.

h. \$uppuendo igitur in puncto. g. pondus, aut virtutem mouentem unius libræ, & in h. duarum librarum, ab\$q; dubio hæ duæ uirtutes in huiu\$modi di\$tantijs à centro \,equales inuic\~e er\~ut, ob rationes prioribus capitibus iam allatas, & \$tatera orizontalis **<hd>**

manebit. Vnde clarum erit, {quod?} quæuis etiam exigua virtus adiuncta ip\$i. g. mouebit \$tateram extra orizontalem \$itum. Nunc \$i puncto. i. ex æquo medio inter. g. et. K.

#### EXAMPLE 2

![](_page_12_Picture_142.jpeg)

**<p>***(some text)*

ctè iuncta ad obtu\$um angul\~u, à perp\~ediculari extrà depreh\~editur.**</p> <hd>**

*−→* The second example contains a signature and a catchword (section 1.1.2), which are ignored.

#### **1.7 Unreadable Text**

#### **1.7.1 Characters You are Unsure About**

If you are not sure about a character, type  $\langle \cdot \rangle$  after it. If you are unsure about a whole paragraph, type  $\langle \cdot \rangle$  directly after the  $\langle p \rangle$  tag, i.e.  $\langle p \rangle \langle \cdot \rangle$ . Completely unreadable characters are typed as  $\mathfrak{g}$ . Use one  $\mathfrak{g}$  for each unreadable character, e.g. unr $\mathfrak{g}$  dable. If it is unclear how many characters are unreadable, use  $\langle qap \rangle$  instead of  $\ell$ , e.g. un $\langle qap \rangle$ le.

If you are unsure about a group of characters, for example a whole word, you don't need to type <?> repeatedly for every character.

#### Example 1

ad quadratum e, ficut quadratorum d & f ad quadratum f, ergo difiunctim erit quadratum ad quadratum e, ficut quadratum d ad quadratum f, ergo b ad e ficut d ad f, item per xquam pro-

ad quadratum e, \$icut quadratorum d & f ad quadratum f, ergo di\$iunctim erit quadratum **@** ad quadratum e, ficut quadratum d ad quadratum f, ergo b ad e \$icut d ad f, item per æquam pro-

#### Example 2

fessore: cui acceptum feras quicquid hic aut ad Greeum exemplar, aut alioqui docte restitutum uideris. Adiecimus Phaenomena, Specularia, Pro-

fe\$\$ore: cui acceptum feras quicquid hîc aut ad Gr\,ecum exem**<?>**plar, aut alioqui doctè re\$titutum uideris. Adiecimus Phænomena, Sp**@**ecularia, Protheoriam Marini, & Data, argumentorum \$imilitudine ind**<?>**ucti. Quum{\´que}

PLEASE NOTE: For unknown characters please refer to section 1.7.2.

#### **1.7.2 Unknown Characters**

If there is an unknown character in the text, add it to the list of unknown characters. From then on, type its number whenever it occurs in the text.

Before you create a number for an unknown character, first check

- (1) whether it is in the list of ligatures (Latin: section 2.4, Greek: section 3.2),
- (2) whether it is in the list of characters to be typed directly section 2.2.1,
- (3) whether there is a standard for typing it (section 2.2.2), or
- (4) whether it is already on the list of unknown characters.

If the character is indeed unknown: Assign the number <001> to the first unknown character, <002> to the second unknown character, and so on. Do not assign the same number twice. Use this number to type the unknown character. Always use the same number if the same unknown character occurs again.

Make sure that for a given text there is a single list that contains all unknown characters, and that everyone uses this list. When the text is sent back to us, we will need a copy of this list.

*−→* For unreadable characters please refer to section 1.7.

# **2 Latin Alphabet**

# **2.1 General**

### **2.1.1 Punctuation**

Type a space after the punctuation marks  $\ldots$ ,  $\ldots$   $\ldots$   $\ldots$  Type a space before the opening brackets ( [ and after the closing brackets ) ]

Ignore superfluous and missing spaces before and after punctuation marks and brackets. Example

Exempli gratia, fumemus quadratum. 3. foilicet 9. quod in fummam cum quadrato.4.colligemus, nempè. 16.eritq; quadratum.25.& ita quadratum. 6. hoc eft. 36.collectum cum quadrato.8. nempè.64.efficiet quadratum. 100. ita etiam quadratum. 9. hoc eft. 81. coniunctum quadrato. 12. nempè. 144. producet quadra-

**<p>**Exempli gratia, \$umemus quadratum. 3. \$cilicet 9. quod in \$ummam cum quadrato. 4. colligemus, nempè. 16 erit\'q; quadratum. 25. & ita quadratum. 6. hoc e\$t. 36. collectum cum quadrato. 8. nempè. 64. efficiet quadratum. 100. ita etiam quadratum. 9. hoc e\$t. 81. coniunctum quadrato. 12. nempè. 144. producet quadra- *(some text)***</p>**

# **2.1.2 Hyphens**

If the line ends with a hyphen, type it.

Hyphens at the end of a line can have different shapes. Always type a normal hyphen - regardless of its actual shape in the text. Do not insert a space at the end of the line.

Example 1

```
Oportet autem arcum in maiore circulo datum non ef-
```
Oportet autem arcum in maiore circulo datum non e\$-

### Example 2

4 Et fiab inxqualibus xqualia demas, qux relinquunacqualia.

æqualia. 4 Et \$iab inæqualibus æqualia demas, quæ relinquun-

#### EXAMPLE 3

RENSIS CLARISSIMI PHILOSOPHI, MATHEMA-

#### **2.2 Characters**

PLEASE NOTE: Section 1.7.2 explains how to deal with unknown characters. However, before you decide that a character is indeed unknown, first check (1) whether it is in the list of ligatures (Latin: section 2.4, Greek: section 3.2), (2) whether it is in the list in section 2.2.1, (3) whether there is a standard for typing it (section 2.2.2), or (4) whether it is already on the list of unknown characters.

#### **2.2.1 Characters to be Typed Directly**

The following characters with diacritics are to be typed directly:

Characters with acute accent

```
á (U+00E1) é (U+00E9) í (U+00ED) ó (U+00F3) ú (U+00FA)
Á (U+00C1) É (U+00C9) Í (U+00CD) Ó (U+00D3) Ú (U+00DA)
```
#### Characters with grave accent

 $\dot{a}$  (U+00E0)  $\dot{e}$  (U+00E8)  $\dot{1}$  (U+00EC)  $\dot{0}$  (U+00F2)  $\dot{u}$  (U+00F9)  $\hat{A}$  (U+00C0)  $\hat{E}$  (U+00C8)  $\hat{I}$  (U+00CC)  $\hat{O}$  (U+00D2)  $\hat{U}$  (U+00D9)

#### Characters with circumflex accent

![](_page_15_Picture_337.jpeg)

#### Characters with umlaut/diaeresis

![](_page_15_Picture_338.jpeg)

### Characters with tilde

![](_page_15_Picture_339.jpeg)

#### Characters with cedilla

ç (U+00C7) Ç (U+00E7)

### Common ligatures

æ (U+00C6) œ (U+0153)  $E$  (U+00E6)  $E$  (U+0152)

EXCEPTION: Type the character  $f$  (long s) as  $\hat{y}$ .

# **2.2.2 Other diacritics**

If a character is a combination of a known character and some known diacritic, type  $\mathcal{L}$ , then the diacritic, then the character.

Use this method only if the character is not in the list in section 2.2.1.

# Example

![](_page_16_Picture_146.jpeg)

\'q \'q \~qdrat\~u

# **2.3 Type Styles**

# **2.3.1 Italics**

Use underscores to mark the beginning and end of words or whole lines in italics.

Encode only up to a few lines of text in this way. A whole paragraph (section 1.2.2) in italics is marked by it in the <p> tag, i.e. <p it>. If you mark a paragraph, do not mark the lines of the paragraph. The same applies to tables (section 1.3.2), i.e.  $\lt$ tb it>, and pages (section 1.1.1), i.e.  $<$ pb it>.

### Example

# CAMPANIannotatio. Habito minimo, fi cura eft

**<sc>**CAMPANI**</sc> \_**annotatio**\_**. Habito minimo, \$i cura e\$t

### **2.3.2 Bold Face**

Use  $**6**$  $**6**$  **to mark bold face.** 

Example

This is a **bold** statement.

```
This is a <br/>bf>bold</bf> statement.
```
# **2.3.3 Small Caps**

If you can identify capital letters as small caps, use  $\langle \sec \rangle$ 

If the font size of the small caps differs from the rest of the paragraph, ignore this. **EXAMPLE** 

![](_page_17_Picture_3.jpeg)

```
<p><sc>CAMPANVS</sc>. Sit datus trigonus
a: cui nos uolumus æquum quadra-
tum de$cribere. De$ignabo $superfici\~e
(some text)</p>
```
# **2.3.4 Subscript and Superscript**

Use  $\langle \rangle$  and for  $\langle \rangle$  is subscript. Use  $\langle \rangle$  and  $\langle \rangle$  for superscript.

PLEASE NOTE: Numbers or other symbols in superscript may indicate a footnote (section 1.4.2). Check whether there is a corresponding footnote somewhere.

# **2.4 Latin Ligatures**

Resolve common ligatures silently: fi, fl, ffi, ffl, st, ct. Resolve complex ligatures according to the provided list. Type { and } around the resolved characters of complex ligatures.

Do not resolve  $\infty$  and  $\infty$ , and type f as  $\infty$  (see section 2.2.1).

EXAMPLE I

![](_page_17_Picture_157.jpeg)

Example 2

![](_page_17_Picture_14.jpeg)

![](_page_17_Picture_15.jpeg)

occa\$ione e\$\$e Sereni\$\$imo po\$teris

![](_page_17_Picture_19.jpeg)

stater

effectibus

![](_page_18_Picture_2.jpeg)

*<u>Scientificè</u>* 

![](_page_18_Picture_4.jpeg)

utriu\${que}

 $\{quadquad\}$ 

#### 2.5 Example

![](_page_18_Picture_8.jpeg)

```
<fig>
<h><fig>EVCLIDIS MEGA
RENSIS CLARISSIMI PHILOSOPHI, MATHEMA-
ticorum facilè principis, primùm ex Campano, deinde ex Theone Græco
cõmentatore, interprete Bartholomæo Zamberto Veneto,
Geometricorũ elementorum Liber primus.</h>
<h>_Ex Campano, triplex principiorum genus. </h>
<h>Primùm, Diffinitiones.</h>
<p>PVnctus e$t, cuius pars non e$t. 2 Linea,
e$t Lõgitudo $ine latitudine: 3 cuius quidẽ
(some text)\lt/p
```
#### 3 Greek Alphabet

#### 3.1 Greek Punctuation

 $\cdot$  (U+0387) Greek ano teleia

#### 3.2 Greek Ligatures

Resolve ligatures according to the provided list. Type { and } around the resolved characters.

![](_page_20_Picture_148.jpeg)

TODO: These are the ligatures from the philokalia package. The list may not be tailormade for our needs (for instance, the τῶν ligature looks different), but it is a start.

**EXAMPLE** 

Πάππε τε Αλεξανδρέως Σιωαγωγής Elsopior. Περιέχει δε λήμματα τε αναλυομλύε τόπου. O nariguluos avaruouluos, Equidape TEXVOV, κατά σύλληψω idia τις έσω ύλη παρεσκουασμύη, μη τιω τ κοινών σοιχείων πόνηση, τους βελομένοις **<h>**Πάππ{ου} τ{οῦ} Αλεξαν{δρ}έως Σ{υν}α{γω}{γῆ}ς ἓβ{δο}{μο}ν.**</h> <p>**Πε{ρι}έχ{ει} δὲ λήμμα{τα} τ{οῦ} ἀναλυο{μέν}{ου} {τό}{πο}υ. Ο καλ{ού}{μεν}ος ἀναλυό{μεν}ος, Ερμόδωρε {τέ}κνον, κα{τὰ} σύ{λλ}η{ψι}ν ἰ{δί}α {τί}ς ἐ{στι}ν ὓλη {πα}ρε{σκ}{ευ}ασ{μέν}η, {μετὰ} τ{ὴν} {τῶν} {κο}ινῶν {στο}ιχ{εί}ων {πο}ίη{σι}ν, {το}ῖς β{ου}λομένοις

ἀναλαμβάν{ει}ν (ἐν) (γρ)αμμ{αῖ}ς δ{υν}αμιν εὑρε{τι}κ{ὴν} {τῶν} {προ}τ(ει)νο{μέν}ων {αὐ}{το}ῖς {προ}βλημἀων() (καὶ) είς τ{οῦ}{το} μόνον (χρ)η{σί}μη κα(θε){στ}ῶ(). *(some text)***</p>**

PLEASE NOTE: In Greek texts, the circumflex has two shapes (circumflex and tilde  $\sim$ ). Transcribe it as circumflex. The acute accent above  $\iota$  may be vertical as in  $\{\tau \iota\}$ ς (line 5). However, type it as acute accent.

### **4 Mathematical Symbols**

#### **4.1 Fractions**

Type fractions in one line. Use  $\{ \quad / \quad \}$  to mark beginning, fraction line and ending. **EXAMPLE** 

![](_page_21_Picture_7.jpeg)

à 3 {1417203/9999999}.

If you are unsure whether this is one fraction  $\frac{1417203}{9999999}$  or not, type it as separate fractions:

à 3 {1/9} {4/9} {1/9} {7/9} {2/9} {0/9} {3/9}.

# **A List of All Tags**

![](_page_23_Picture_216.jpeg)

# **B List of All Trial-and-error Issues**

- We will see what they will make out of marginal notes that consist of more than one paragraph.
- Can they identify footnote symbols and the anchors of anchored marginal notes?
- Does for single non-italic words in paragraphs in italics work? (see To Do for version 1.1)
- if we introduce  $\langle f \rangle$  is  $\langle f \rangle$ , will they identify figure captions?
- A page with two columns, and when one column is finished, the other columns uses the space of the other column as well.
- Paragraphs that begin on one page and end on the next page

Ask the company which characters they can type directly (probably at least the characters from the list in section 2.2.1). For example ẽ ?

# **C To Do**

Leave the images in colour, but it should also work in b&w.

# **C.1 Questions**

Section File Conventions: Does that make sense, and is the content appropriate?

### **Structure**

In the new ordering, where does Fraktur fit in?

Does it really make sense to type drop caps as normal characters? Sometimes they are used as an additional structuring element below the section level (only in modern texts?)

 $\langle n \rangle$  tag for footnote symbols in the main text: insert space before and after if there are spaces in the text (no rule, but how do we do it in our example)? If we use the modern way, e.g. comma, no space, syymbol, space, we contradict our punctuation rule.

List of footnote symbols?

Figures, first example: Add a few lines of text at the top? That would make the placement of the  $\langle$ fig> tag more clear.

figure between two columns: treat as to the right of the left column? yes: do it (in an example?), without explaining it

Especially since we do not use Beta Code, we don't let them type e.g. <lang greek>, but include it later. Is that correct?

# **Latin Alphabet**

Exception to punctuation rule? If you can identify an abbreviation without spaces after the periods, do not insert spaces. Exampe: i.q.d.et.i.d.q.

Replace the punctution example (a weird table of Pythagorean triples)?

bold face for tags: I stick to the rule "everything that is not on the page will be printed in bold face".

Table of characters to be typed directly: add more characters? (Probably we will stick to this core list.) Place the table more prominently? Larger font? Bold face?

 $\langle p \rangle \langle i|t \rangle$  instead of  $\langle p \rangle$  it)? Problem with  $\langle bp \rangle$  vij it).

**Unicode** Are characters like  $\tilde{q}$  and  $\tilde{u}$  included as single characters in Unicode? (Apparently yes.) If not, how does this " $\tilde{q} = q^{\tilde{}}$ " work?

q+circle is not supposed to be on the list of ligatures. How do I get q+circle in TeX? And how would they type it in China? The circle does not seem to be on the American keyboard.

Are there examples of Latin characters with two diacritics in the texts? (In general, there are examples for this, eg. "A with ring and acute".)

# **C.2 Changes From 1.0 to 1.0.1**

Added section "File Conventions"

New, more modular ordering of sections: General (was: Structural Markup), Latin Alphabet (was: Positional Markup), section Unknown Characters moved from Characters to Unreadable Text, Greek Ligatures moved into separate section Greek Alphabet, Mathematical Symbols as separate section.

Updated list of all tags

### **C.3 To Do for Version 1.1**

include new notes

proofread all examples (again)

example: whole page of Latin text (i.e. finish typing the example at the end of "Latin Alphabet")

(other diacritics: add an example with two diacritics?)

TODO: Problem of single non-italic words within a paragraph in italics: "Mark single non-italic words in a paragraph in italics by  $\blacksquare$  ? Is this binary switch too complicated? It was suggested that we try out and see what happens. (Alternative:  $| \cdot |$ .) (Leave out completely? If we leave it in, we need an example.)

TODO: Problem of single italic letters within a paragraph in italics: "Ignore the italics of single characters within a word in normal font": leave out? (Does not apply to mathematical texts anyway?? The standard of using italics is not so old, I guess?)

# **Latin ligatures**

TODO: list of Latin ligatures (from Paul Trzeciok?): que, quo

TODO: read archimedes.pen, it's on the wiki. Extract a sensible list of strange latin characters (many of them can be typed directly, e.g. radix). (IN: therefore, prime, double prime, pilcrow, plus, minus, dagger. OUT: white rectangle, horizontal ellipsis, cpacing diacritics.)

TODO: If it can be typed as it is (character + diacritics), it should not be on the list (this belongs somewhere else!)

TODO: replace each image by a word in a Mac font that uses the respective ligature: DejaVu automatically does fi, fl, ffi, ffl. It also has the explicit ligatures st (latin small ligature st, U+FB06), long-s t (latin small ligature long s t, U+FB05). No ct? Is it possible to convince DejaVu to produce one? (And will there be any font that has the long-s ligatures fi ff ffi ft? Are DejaVu's fi ff ffi ft close enough? Fake them by fiddling with the space between the letters?) *→* NO faked ligatures!

TODO: List of complex Latin ligatures: Ligature, meaning (leave out?), encode as... Encode as  $\langle 01 \rangle$  (or  $\langle 001 \rangle$ ?) etc. according to this list

### **Greek ligatures**

list Greek ligatures: 1 simple, 2 frequent, 3 rare (but see below)

TODO: aus der griechischen Seite ausschneiden??

TODO: do we need to provide a list of all (normal) Greek characters and accents/spiritus? two different sigmas. NO

TODO include allographs such as alternative beta (ϐ, U+03D0), pi that looks like omega with a tilde, in this list of Greek characters? One could also include them in the list of ligatures, even though they are not ligatures. Start the list with "single character ligatures" ? YES, examples. Skip hard ligatures, they will be treated as unknown characters.

TODO: List of ligatures: finish on time, it does not have to be perfect at once. Start with a subset of Ingram's list (read his introduction!), use Faulmann and Wallace only if necessary. (*→* check the whole Greek Euclid page: are all non-trivial ligatures contained in Ingram's list?) Use the (non-unicode) renaissance ligature font to avoid a handwritten list?

TODO list: high frequency ligatures: ου, μεν, stigma (or accept that they type end-sigma instead?), etc.

A table of two-letter ligatures. There are no images of simple two-letter ligatures. Images of difficult ligatures (in this table in bold face) can be seen below. TODO: sind die einfachen Ligaturen wirklich einfach??

![](_page_27_Picture_57.jpeg)

TODO: offenbar ist bei zwei-Buchstaben-Ligaturen der zweite Buchstabe ein Vokal ( $\alpha$ , ε, η, ι, ο, υ, ω) oder ein Konsonant, der am Ende des Wortes auftreten kann (ν, ρ; Schluss-sigma c wird nicht ligiert). Wenige Ausnahmen: λλ. σκ.

TODO: Problem z.B. uv: in der Ligatur ist der Akzent verschoben. Wird die Ligatur dadurch schwierig? Oder sagen: Akzent kann verschoben sein, Akzente nur auf Vokalen,  $d.h. \ldots$  ?

TODO: list: 1 (allographs) alternative beta, 2 (difficult two-letter ligatures)  $\epsilon v$ , etc., 3 (ligatures of three or more letters) stigma-iota στι, stigma-omikron στο (aber wenn das die einzigen Beispiele sind, schummeln und zu 2 tun) 4 Abkürzungsligaturen (abbreviating ligatures): μετα, των, και, προ, γαρ, etc. (wo sortiert man Wort-Ligaturen von zwei-letter-Wörtern ein?)

1. alternative beta, 2. frequent proper ligatures, emphasis on hard and frequent

TODO: punctuation marks

TODO keep track of the origins of the examples (which book, which page), e.g. here: Euclid lat/gr, p.16. Make comment lines.

"Fractions are a kind of ligature"

TODO: In the last word,  $\mu \in \mathcal{N}$  is not ligated (the Chinese won't care) and the ou ligature is printed badly (if it is not a variant). Should we provide a list of common pitfalls? NO (maybe later)

# **C.4 To Do for Version 1.2**

Fraktur

# **C.5 To Do for Version 2.0**

Chinese

# **C.6 To Do for Later Versions**

indexes: find examples

lists: find examples

section "Book-specific Specifications", subsections "A Scheme for Book-specific Specifications" and "An Example"

Do we need to provide a list with <01> replacements for unusual footnote symbols?

Headings: maybe different rules for specific books

Tables: more precise rules for books with many (e.g. astronomical) tables

At the end: Make sure that example images and the corresponding text are on the same page. Introduce shorter tag names if there are no naming collisions.

modular structure: is it enough to say: For this specific book, ignore sections ...?

add example fpr subscript and superscript

 $\langle + \rangle$  and  $\langle - \rangle$  may be used for indicating different font sizes. Alternative:  $\langle s+ \rangle$ ,  $\langle s- \rangle$  for superscript and subscript,  $\langle$ fs+ $\rangle$ ,  $\langle$ fs+ $>$  for different font sizes.

TODO: Rules that also work for more complex formulas (i.e. as complex as the early typographers could manage; for example, no rule is needed for  $\infty^{\frac{1}{2}}$ , since in all likelihood it would have been set as  $\infty \frac{1}{2}$  anyway)

TODO (possible book-specific rule: space after sentence number)

# **C.7 Points for the Post-processing Stage**

PLEASE NOTE: SR suggests some minimal post-processing when texts are added to the repository, namely a concordance of page image numbers and the page numbers as they appear on the page, so that the pages can be cited properly; and also checking for doubly used and missing page numbers. SR also mentioned old ECHO wish lists for the xml; where are these lists?

 $\langle$ lang gr>, etc., for example with Latin and Greek columns? If the standard language of the book is Latin, mark Greek columns only? Or is it easily insertable during postprocessing? Is it needed at all, since they use unicode characters?

During post-processing, will we correct the main text according to errata lists? Or at least links? What about new typos in the errata lists? (There is one in the example!)

Is the open rule for figures, combined with some examples, sufficient? The main criticism of the archimedes style  $\langle p \rangle$ text $\langle f | q \rangle$ text $\langle p \rangle$ , i.e. the figure tag within the paragraph, concerns only the post-processing stage.

When the last paragraph on a page continues on the next page, but there is a footnote at the bottom: In the post-processing stage, all notes are moved to the end of the text (with links).

The main reason for typing footnotes where they are (rather than marginal notes and LaTeX style footnotes) is that a footnote can continue on the next page. How do we encode the second part of the footnote? Ignore the problem in the specs, hoping that they will at least identify it as a (separate) paragraph, and merge the footnote parts in the post-processing stage?

A, B, Γ, Δ: A and B will inevitably be typed as Latin characters even though semantically they are Greek characters (same shape, but different Unicode codes). Are we fine with that? Problem for searching?

# **D Colophon**

# **D.1 Fonts**

Headings in Helvetica, normal text in DejaVu Serif (was Times), except small caps which are in Hoefler Text, Latin and Greek characters in normal text in DejaVu Serif, Latin and Greek examples in Courier New (was: DejaVu Sans Mono scale 0.8 / 0.9)

Problems of the DejaVu font:

- section 1.2.1: In the monospaced font for Latin, something like DECIMUS. $\langle h \rangle$ looks fine on screen, but on paper it looks as if there was a space between the period and the tag because the period is closer to the S.
- In the monospaced font for Greek, the epsilon and epsilon+accent look fine on screen, but are not printed (in the case of epsilon+accent, only the accent is printed). Only the small epsilon is affected!

Until these problems are sorted out, I will use Courier New as monospaced font again.

### **D.2 Macros for Environments**

mainrule, clarification, note, exception, crossref example, sampleImage, smallSampleImage typeLatin, typeGreek, typeMath